**EZ WAV Editor Crack License Key Full Free [Latest]**

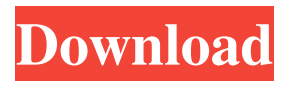

**EZ WAV Editor Crack + For Windows [March-2022]**

\* Only the functions of the audio editor of the program and not of the recorder. \* Easily converts audio formats MP3, WMA and more. \* When you are converting the program will automatically identify the source

file, will remove the duplicate files, will remove the bad tags, and will run at the best speed. \* The program offers to change the volume or speed, resample, encode the audio, convert the format, rename the file, and more. \* The options to open the file in the Explorer of the program, which you want to. \* The color of the record button automatically changes when the destination folder is empty. \* When you save the file it will

play automatically in the installed player. \* Allows you to do a manual or automatic import of tags, title, artist and more of the source file. \* Allows you to import the ID3 tags of the songs. \* When you are importing the ID3 tags of the songs, is automatically inserted the artist, album, album, and song of the ID3 tags. \* Allows you to manage the file of the folder. \* Supports the following formats: ACM, MP3, WAV and

more. \* When recording from the PC is playing the following formats: ACM, MP3, WAV and more. \* Allows you to record sound from the microphone.  $*$ Allows you to edit the length of the file. \* Allows you to record directly from the microphone of the computer. \* When recording from the microphone of the

computer, is very easy, fast and fast. \* By default, the program opens the folder, where you

save. \* Allows you to open the

file in the Explorer of the program. \* Manages the folder. \* When recording a wave file with the microphone of the computer and when recording the file directly from the microphone of the computer. \* When editing PCM WAV (Waveform Audio File Format) MP3, WMA and more audio formats with a few mouse clicks, is fast, easy and fast. \* Allows you to rename the file. \* Easy to use the Event Operator

of the program, which allows you to set many notifications when the process has finished. \* Easily converts PCM/ACM WAV (Waveform Audio File Format) MP3, WMA and more audio formats. \* When converting the program automatically identifies the source file, will remove the duplicate files, will

**EZ WAV Editor**

Key Macro is a handy utility that allows you to create actions in your PC with a simple click of a button. KEYMACRO is perfect for all users who are using the Windows operating system, who need to create shortcuts to frequently used actions or to execute their commands directly from the keyboard. With KEYMACRO, you will be able to create shortcuts to frequently used actions, such as: shutdown the

computer, start a program, run a command, open a web page, switch to another open window or program, send an email, to open a file or folder and more. KEYMACRO is an extremely useful utility for all users, from novice to expert, and also for those who need to create keyboard shortcuts to frequently used actions in their PC. KEYMACRO features include: + Built-in macro editor for adding shortcuts to actions. +

Handy toolbar that allows you to create actions quickly and easily. + Create and edit automatic actions. + Installable toolbars for extra functions. + Dozens of available built-in shortcuts, including: open programs, folders, commands, files, URLs, launch a web browser, mail clients and more. + Keyboard and mouse support for all languages. 2. Keyboard Macro Recorder Lite - Multimedia & Design/Other...

Keyboard Macro Recorder Lite is the fastest and easy-to-use solution for creating and managing keystrokes. What is Keyboard Macro Recorder? Keyboard Macro Recorder is a freeware utility for Windows which enables you to easily create and manage keyboard macros. Easy to create and edit keyboard macros In Keyboard Macro Recorder you just type the text you want to turn into a keyboard macro. Keyboard

Macro Recorder then records the text and creates a single line of a.bat file that you can edit and execute manually using the Shell Command Window (control-S). Multiple keyboard macros Keyboard Macro Recorder allows you to create and manage multiple keyboard macros (the number of macros you can create depends on your system resources). Once you have created the macros, you can easily execute them using a

hotkey, hot key combination or from a toolbar. Multi language support Keyboard Macro Recorder works on Windows, Mac OS, Linux and more. Keyboard Macro Recorder supports multiple languages, including: English, German, Russian, Japanese, Italian, Chinese, Korean, French, Spanish and more. The application was tested and works with Windows 98/XP/ 1d6a3396d6

EZ WAV Editor is a Free audio editing software program to remove noise and adjust audio levels. It includes: Waveform Editor, File Read/Write, File Extensions, Item Manager, Queue Manager, Audio Sorter, Content Resampler, Markers, and a Custom Color Editor. EZ WAV Editor also includes builtin editing tools, such as waveform and spectrum

viewing, pitch analysis, quantizing, and volume control. To make video files sound better, this software lets you clean and enhance them with a variety of tools. You can apply special effects, resize, zoom in and out, change the speed of video files, and a lot more. All these operations are easy to perform. In addition, you can set different filter types for your video file. After applying these filters, you can view your video

files before saving them. PC WAV Editor is a Free audio editing software program to remove noise and adjust audio levels. It includes: Waveform Editor, File Read/Write, File Extensions, Item Manager, Queue Manager, Audio Sorter, Markers, and a Custom Color Editor. EZ WAV Editor also includes built-in editing tools, such as waveform and spectrum viewing, pitch analysis, quantizing, and volume control.

To make video files sound better, this software lets you clean and enhance them with a variety of tools. You can apply special effects, resize, zoom in and out, change the speed of video files, and a lot more. All these operations are easy to perform. In addition, you can set different filter types for your video file. After applying these filters, you can view your video files before saving them.Hominoid upper molars: a

new paleontological record from East Africa. The holotype and only specimen of the newly described Australopithecus africanus is a partial maxillary left molar (specimen KNM-ER-1454), recovered from the nearby Kibish Formation in the eastern Rift Valley of Ethiopia. This paper provides a paleontological interpretation of the KNM-ER-1454 occlusal and occlusal enamel morphologies. The morphology is interpreted

as an exceptionally wellpreserved, neonatal to infant specimen of an A. africanus. KNM-ER-1454 is the earliest and only known fossil hominoid to exhibit the morphology of a molar occlusal enamel that was occluding on a mobile ling

**What's New In?**

EZ WAV Editor is a powerful application designed to edit, resample, and to convert

PCM/ACM WAV (Waveform Audio File Format) and more audio files, fast, easy, with an high quality results. The PC WAV Editor also allows you to use the Audio Editor of the program (free). With this you can edit PCM/ACM WAV (Waveform Audio File Format) MP3, WMA and more audio formats, with a few mouse clicks. Also, the 'Events Operator' of PC WAV Editor allows you to set many

notifications when the process has finished, such as: open the destination folder, playing a sound, turn of the computer, notice an external application and more. All automatically, fast and easy! Set the range to proceeds, the ID3 tags and get the information about the source file, all easy, with the Item Editor of the program. Exlopper WAV Editor Description: Exlopper WAV Editor is a powerful application designed to

edit, resample, and to convert PCM/ACM WAV (Waveform Audio File Format) and more audio files, fast, easy, with an high quality results. The PC WAV Editor also allows you to use the Audio Editor of the program (free). With this you can edit PCM/ACM WAV (Waveform Audio File Format) MP3, WMA and more audio formats, with a few mouse clicks. Also, the 'Events Operator' of PC WAV Editor

allows you to set many notifications when the process has finished, such as: open the destination folder, playing a sound, turn of the computer, notice an external application and more. All automatically, fast and easy! Set the range to proceeds, the ID3 tags and get the information about the source file, all easy, with the Item Editor of the program. Sony PCM WAV Editor Description: Sony PCM WAV Editor is a

powerful application designed to edit, resample, and to convert PCM/ACM WAV (Waveform Audio File Format) and more audio files, fast, easy, with an high quality results. The PC WAV Editor also allows you to use the Audio Editor of the program (free). With this you can edit PCM/ACM WAV (Waveform Audio File Format) MP3, WMA and more audio formats, with a few mouse clicks. Also, the 'Events

Operator' of PC WAV Editor allows you to set many notifications when the process has finished, such as: open the destination folder, playing a sound, turn of the computer, notice an external application and more. All automatically, fast and easy! Set the range to proceeds, the ID3 tags and get the information about the source file, all easy, with the

Minimum: OS: Windows 7, 8, 10 Processor: Intel Core i3 2.2GHz or higher Memory: 4 GB RAM Graphics: NVIDIA GeForce GTX 460 or Radeon HD 6670 DirectX: Version 11 Network: Broadband Internet connection Storage: 1 GB available space Additional Notes: All DLC packs (Redout, Quickplay, Aim Down Sights, etc.) are installed All game

## updates are applied Game data is installed The mod is installed

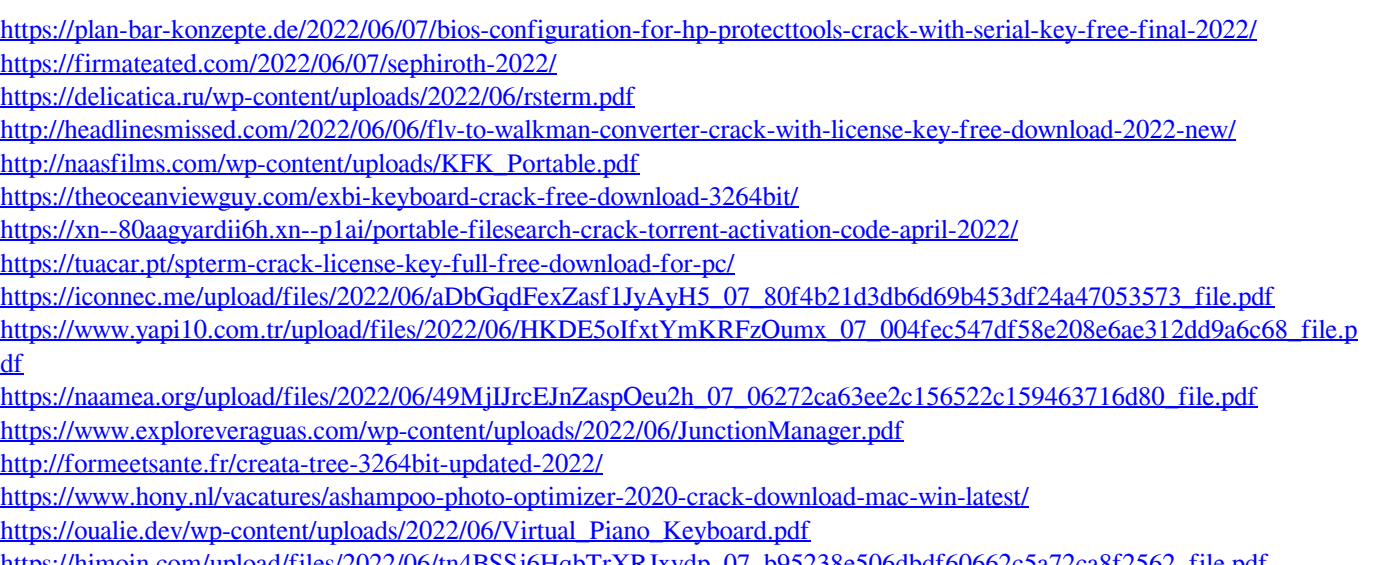

[https://himoin.com/upload/files/2022/06/tn4BSSj6HqbTrXRJxydp\\_07\\_b95238e506dbdf60662c5a72ca8f2562\\_file.pdf](https://himoin.com/upload/files/2022/06/tn4BSSj6HqbTrXRJxydp_07_b95238e506dbdf60662c5a72ca8f2562_file.pdf) [https://www.santafe-roma.it/wp-content/uploads/2022/06/DVD\\_EZ\\_Copy.pdf](https://www.santafe-roma.it/wp-content/uploads/2022/06/DVD_EZ_Copy.pdf)

[https://panda-app.de/upload/files/2022/06/Dq9SRSCJrgvVXR3xbuTU\\_07\\_b95238e506dbdf60662c5a72ca8f2562\\_file.pdf](https://panda-app.de/upload/files/2022/06/Dq9SRSCJrgvVXR3xbuTU_07_b95238e506dbdf60662c5a72ca8f2562_file.pdf) <http://nextgenbioproducts.com/?p=4346>

[https://wocfolx.com/upload/files/2022/06/la1vd9gOdsPyVC2AwOaw\\_07\\_b95238e506dbdf60662c5a72ca8f2562\\_file.pdf](https://wocfolx.com/upload/files/2022/06/la1vd9gOdsPyVC2AwOaw_07_b95238e506dbdf60662c5a72ca8f2562_file.pdf)